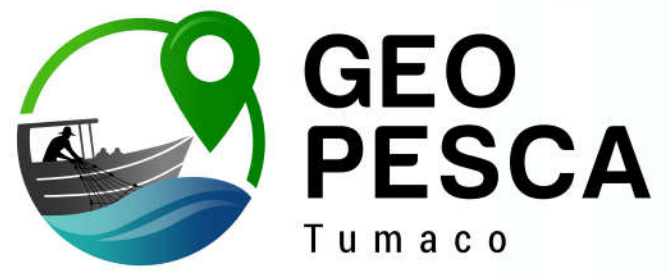

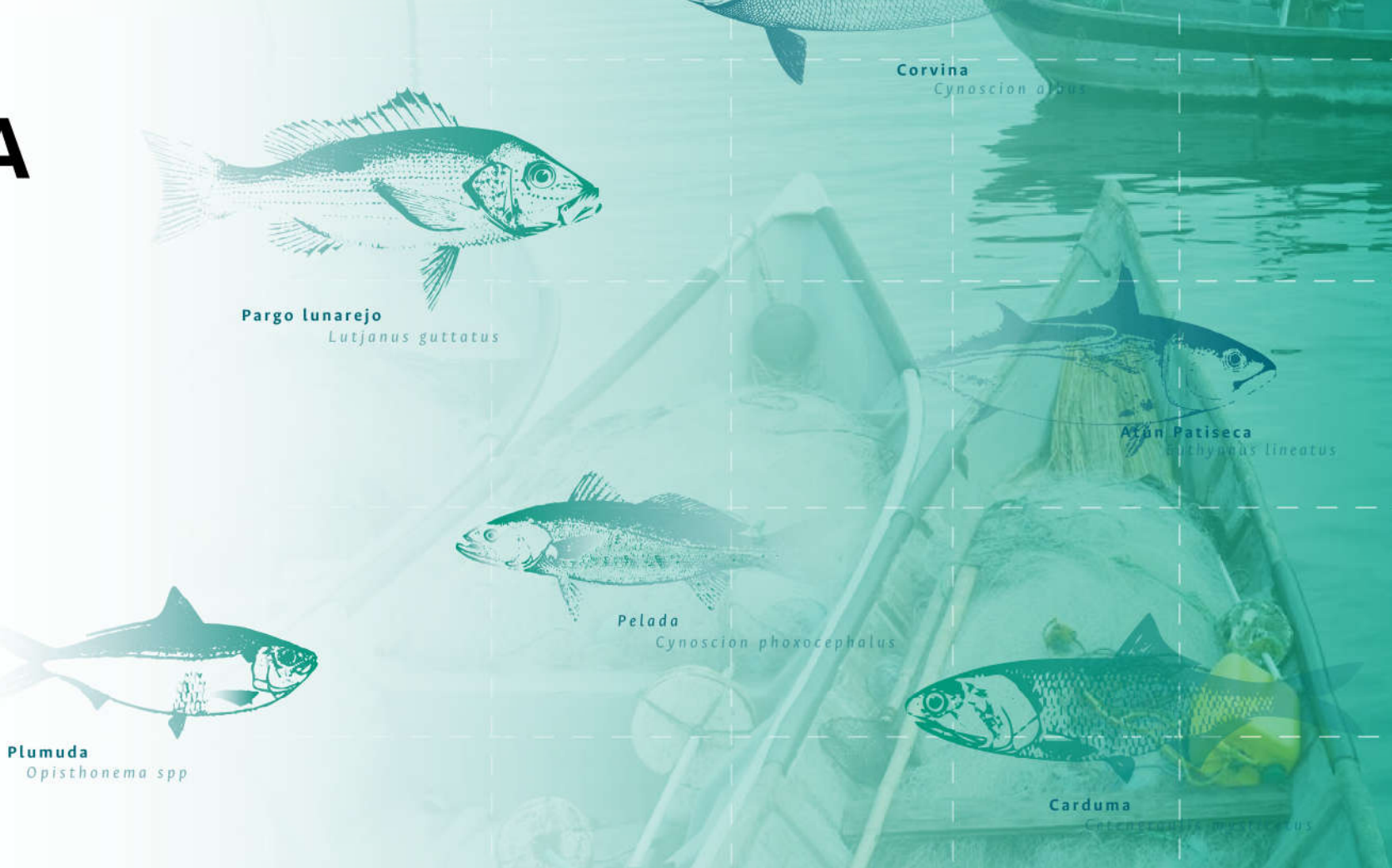

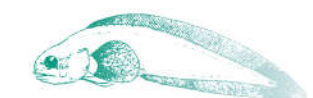

Merluza Brotula clarkae

### Introducción:

Cuando se habla de vulnerabilidad al cambio climático, se hace referencia a los "riesgos" que el cambio climático pone sobre las comunidades, ecosistemas, infraestructura y sistemas sociales y económicos en general. En el caso del sector pesquero, la vulnerabilidad al cambio climático no solo está relacionada con los cambios en la disponibilidad de las especies que se capturan, sino también en la afectación que sus equipos, embarcaciones y hogares puedan tener a raíz de los eventos extremos como las tormentas.

La vulnerabilidad de los pescadores ante el cambio climático se puede entender como el nivel de exposición o riesgo que tienen los pescadores ante los cambios en la distribución de los peces, su sensibilidad (o posibilidad) a verse afectados por dichos cambios y el grado de capacidad de adaptación que tienen para hacer frente a estos efectos.

Conocer y comprender la vulnerabilidad al cambio climático es clave para guiar el desarrollo de estrategias de adaptación a futuro, es por esto que en esta herramienta, podrá observar el nivel de vulnerabilidad. En esta herramienta podrá observar el nivel de vulnerabilidad de los pescadores de Tumaco, de acuerdo con los sitios de pesca que utilizan y la distancia desde la costa o la bahía de Tumaco y como dicha vulnerabilidad estaría asociada a las especies que ellos capturan.

La vulnerabilidad de los pescadores ante el cambio climático se puede entender como el nivel de exposición o riesgo que tienen los pescadores ante los cambios en la distribución de los peces, su sensibilidad (o posibilidad) a verse afectados por dichos cambios y el grado de capacidad de adaptación que tienen para hacer frente a estos efectos.

Mapa de distancias desde la costa

Resultados análisis de vulnerabilidad

Haga click sobre el mapa en la distancia de interés Vulnerabilidad a más de 20km de la costa

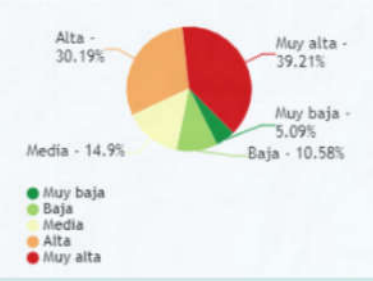

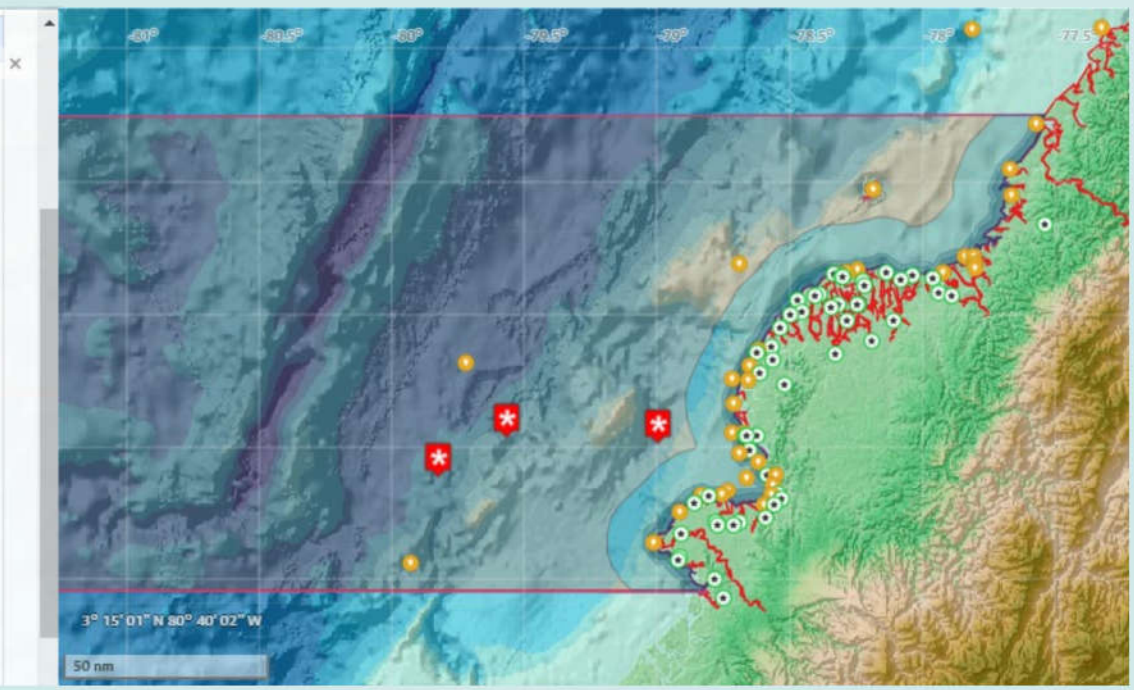

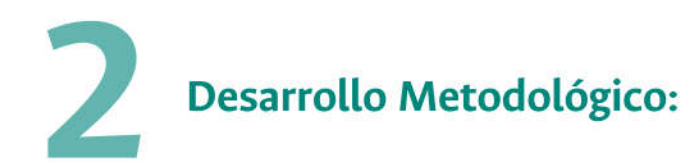

El análisis del nivel de vulnerabilidad al cambio climático de los pescadores del Pacifico nariñense fue desarrollado con base en una ecuación o modelo matemático que permite incluir y evaluar los aspectos relacionados con el nivel de exposición ante los efectos del cambio climático, el nivel de susceptibilidad de los pescadores (llamado sensibilidad) y la capacidad de adaptación que ellos pueden tener para enfrentar los impactos.

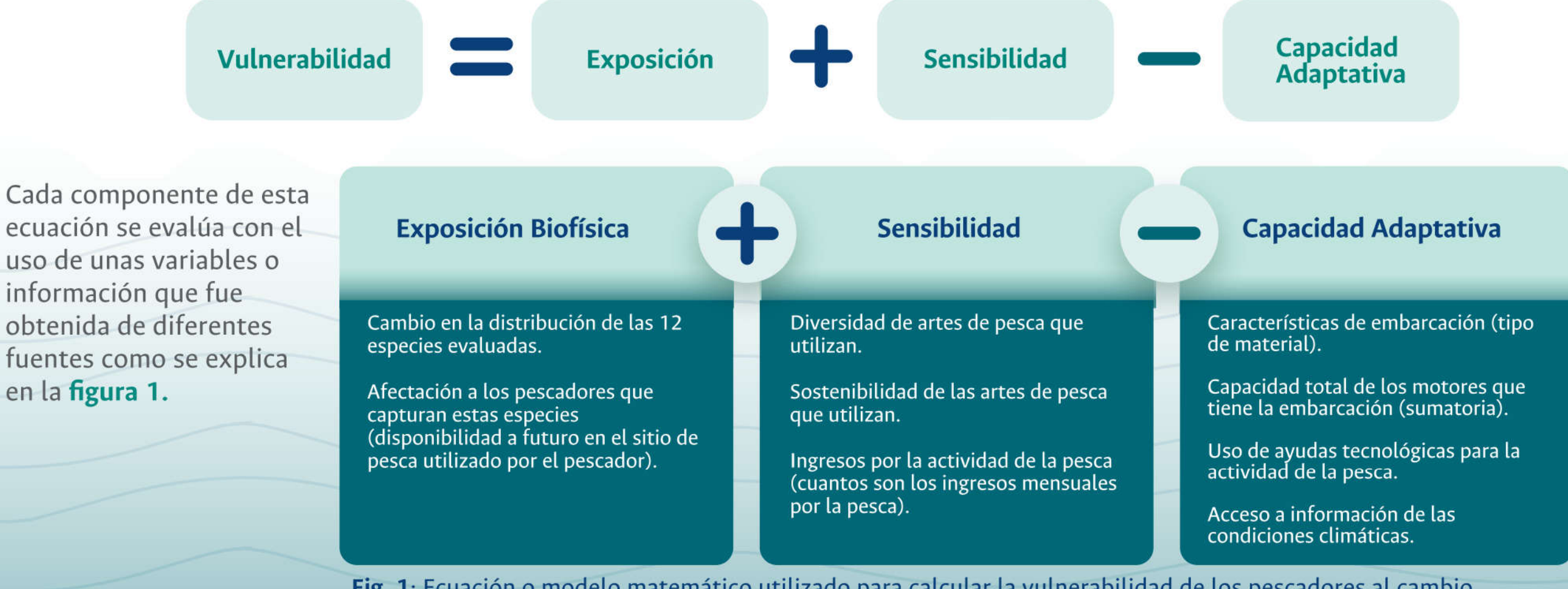

Fig. 1: Ecuación o modelo matemático utilizado para calcular la vulnerabilidad de los pescadores al cambio climático y la información que la compone.

#### Cápsula de conocimiento: ¿Cómo entender los componentes de la vulnerabilidad?

Cada componente de la ecuación presentada tiene una forma de interpretación, a continuación, te mostramos su significado:

### **Exposición biofísica:**

Mide la posible afectación a los pescadores con base en la disminución de la productividad en los sitios de pesca utilizados. Para saber cómo se afectan los sitios de pesca, se tienen en cuenta los resultados de la distribución de las especies a futuro con el cambio climático. Es decir, que, si una especie se desplaza lejos de la costa, los sitios de pesca en esta zona se verán afectados y, por lo tanto, los pescadores también se afectarán por el cambio climático. Si, por el contrario, la especie se desplaza más hacia la costa a futuro, el pescador que utiliza sitios de pesca cercanos a la costa no se verá afectado, sino beneficiado.

### Sensibilidad:

Mide el nivel de susceptibilidad de los pescadores ante los efectos del cambio climático con base en la capacidad que tiene de capturar diferentes especies. Para ello, se tienen en cuenta la cantidad de diferentes artes de pesca y el tipo de artes de pesca que utiliza.

### **Capacidad adaptativa:**

Está relacionada con las características que tiene el pescador actualmente que podría ayudarle a sobrellevar los efectos del cambio climático a futuro. Se tienen en cuenta por ejemplo las características de la embarcación (materiales de fabricación de la embarcación), su autonomía o uso de un motor para el desplazamiento y el uso de ayudas tecnológicas como sondas o dispositivos de ubicación (GPS).

Ésta información fue obtenida por medio de encuestas aplicadas a diferentes tipos de pescadores (artesanales y semi-industriales) donde se preguntaba por las especies que capturan, los sitios donde se capturan y en general aspectos de su actividad pesquera.

THVH KLY<sub>7</sub>

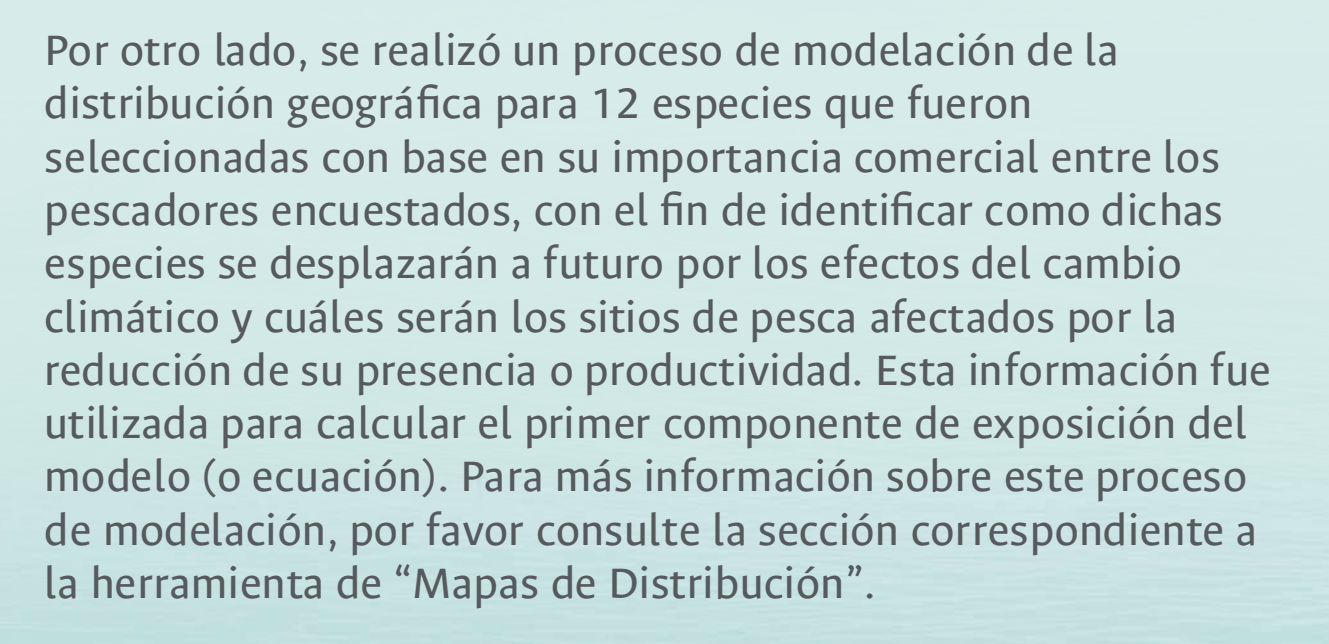

Luego de contar con los resultados de las distribuciones a futuro de las especies, se seleccionó el escenario critico de cambio climático (RCP 8.5 al año 2050) para evaluar los diferentes sitios de pesca registrados por los pescadores, en términos de su productividad para la captura de las 12 especies estudiadas. Es decir, que, para cada especie, se evaluaron todos los sitios de pesca utilizados por los pescadores encuestados para saber si la especie a futuro con el cambio climático estará o no presente en ese punto o en esa zona de pesca.

#### MANUAL DE USUARIO DEL GEOVISOR GEOPESCA-TUMACO

### **DOS ANÁLISIS DE VULNERABILIDAD**

Cápsula de conocimiento: Recordemos el significado de RCP

RCP o "Representative Concentration Parthway" (por sus siglas en inglés) se traducen como "Vías o Trayectorias de Concentración Representativas". Son los caminos o vías de concentración de los gases de efecto invernadero en el planeta.

El camino específico de cambio climático seleccionado para este análisis de vulnerabilidad es el RCP 8.5 que corresponde a un camino de incremento de los gases hasta el año 2100 a la velocidad e intensidad actual.

La escala de tiempo seleccionada para el análisis está proyectada al año 2050. Posteriormente, se integró la evaluación de los componentes de sensibilidad y capacidad adaptativa al modelo completo de vulnerabilidad, para obtener la calificación global para cada pescador, que luego fue resumida en 4 zonas establecidas en el área de estudio, de acuerdo con la distancia desde la costa hasta donde pescan. Estas zonas de distancia permiten agrupar los sitios de pesca utilizados y visualizar el nivel de vulnerabilidad de los pescadores a los efectos del cambio climático sobre la distribución de las especies comerciales.

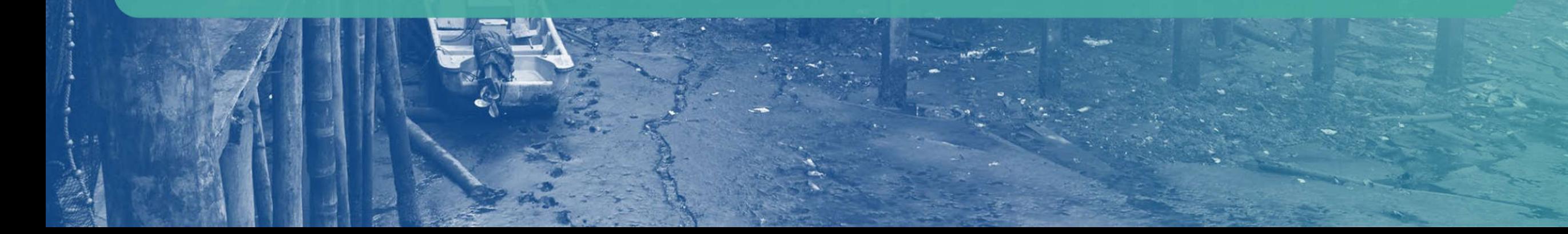

#### Las 4 zonas de distancia son:

Zona de distancia 1: Comprende los sitios de pesca ubicados a menos de 3km de la costa y la bahía de Tumaco. Aquí se incluyen todos los sitios de pesca ubicados en los esteros de los ríos que desembocan en la costa y en la bahía de Tumaco, así como los sitios de pesca ubicados en la misma bahía.

#### Zona de distancia 2:

Comprende los sitios de pesca ubicados entre los 3km y 5km de la costa. Aquí se incluyen sitios como Papayal, San Juan, Mosquera, Bocagrande y Majagual.

Zona de distancia 3: Comprende los sitios de pesca desde los 5km y hasta los 20km de la costa. Aquí se incluyen sitios como avión hundido y ancla hundida.

Zona de distancia 4: Comprende los sitios de pesca ubicados a más de 20km de la costa, es decir, todos aquellos en mar abierto.

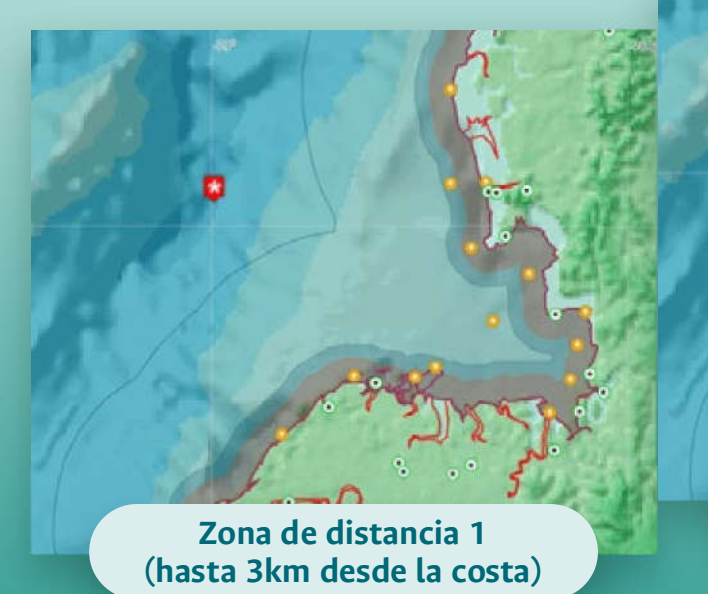

Zona de distancia 2 (desde 3km hasta 5km)

Zona de distancia 3 (desde 5km hasta 20km)

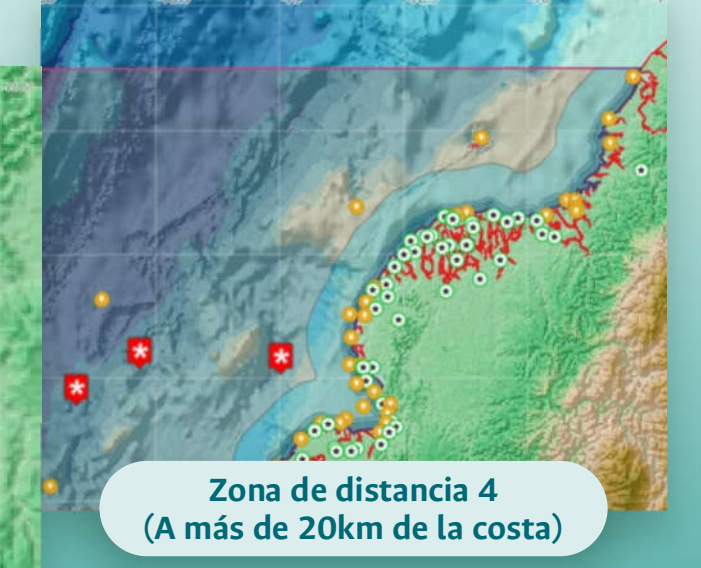

### RESULTADOS ANÁLISIS DE VULNERABILIDAD RESULTADOS ANÁLISIS DE VULNERABILIDAD

Los resultados obtenidos de este proceso comprenden una serie de gráficos que muestran el porcentaje de pescadores en cada clase de vulnerabilidad, de acuerdo con los siguientes rangos de calificación (ver figura 2):

### Puntajes de nivel de Vulnerabilidad de los pescadores

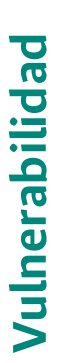

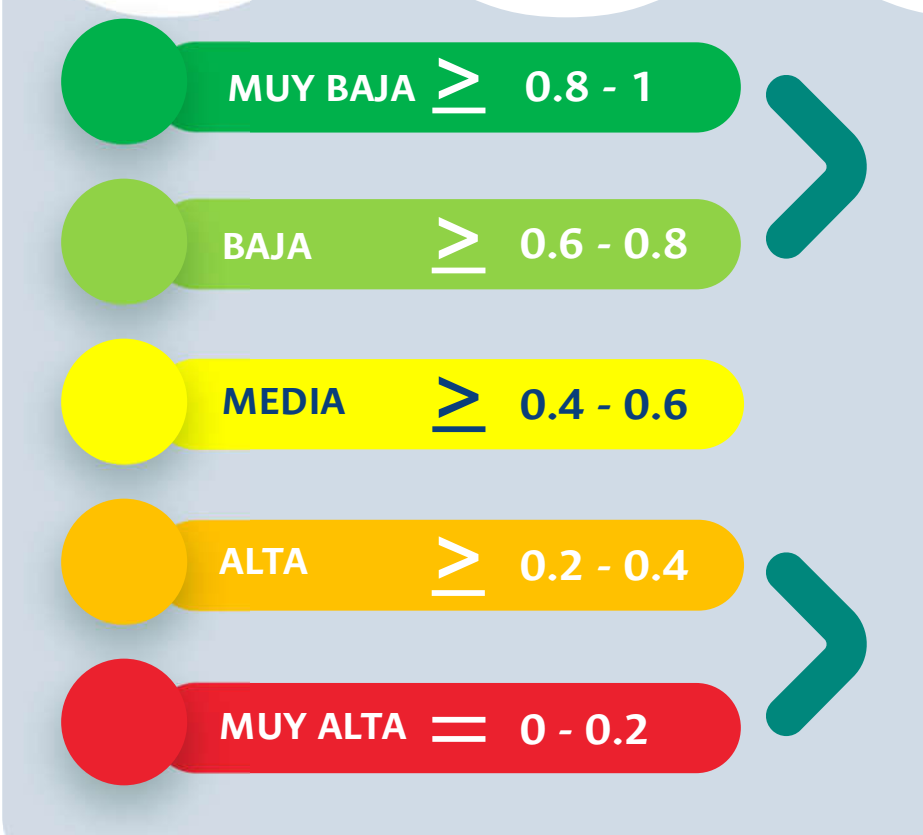

El pescador tiene baja sensibilidad a que el cambio de las especies lo afecte o buena capacidad de adaptación a los efectos del cambio climático

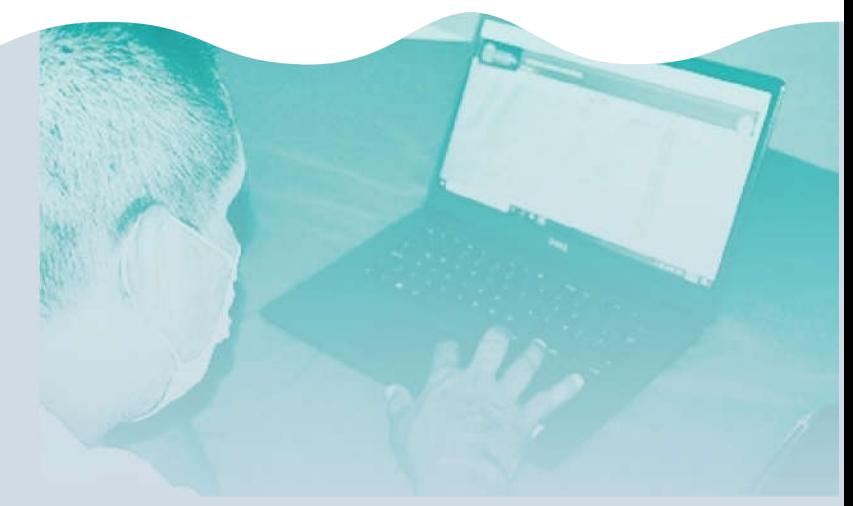

El pescador tiene alta sensibilidad a que el cambio de las especies lo afecte o muy baja capacidad de adaptación a los efectos del cambio climático

Fig. 2: Escala de calificación de la vulnerabilidad de los pescadores.

#### MANUAL DE USUARIO DEL GEOVISOR GEOPESCA-TUMACO

### RESULTADOS ANÁLISIS DE VULNERABILIDAD

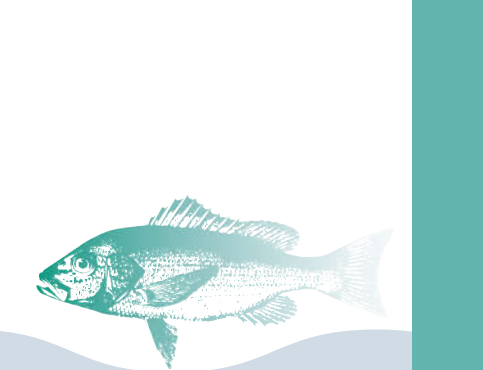

La calificación de vulnerabilidad "Muy baja" hace relación a un pescador que cuenta con una baja sensibilidad o susceptibilidad a los efectos del cambio climático sobre la pesca o que cuenta con una buena capacidad de adaptación para enfrentar dichos impactos. Por ejemplo; contar con una embarcación resistente, con motor y ayudas tecnológicas puede ayudar a disminuir el nivel de vulnerabilidad ante el cambio climático a futuro. Mientras que, un pescador con una calificación de vulnerabilidad "Muy Alta" significa que es altamente posible que pueda sufrir de los efectos por los cambios en la distribución de las especies o que tiene una muy baja capacidad para adaptarse a estos.

### Uso de la Herramienta

Pl u m u d a

Para consultar los resultados del análisis de vulnerabilidad de los pescadores, se deben seguir los siguientes pasos:

Dar clic en la herramienta "Resultados análisis de vulnerabilidad", donde se desplegará una corta explicación y podrá observar un botón para activar la herramienta (ver figura 3). Al dar clic en dicho botón, se activará la información de distancias desde la costa en las cuales se clasificaron los sitios de pesca utilizados por los pescadores de Tumaco.

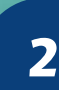

1

En la página principal del geovisor, debe ubicar al lado izquierdo el panel o menú de consultas (figura 4). En dicho menú, se verá la herramienta "Resultados análisis de vulnerabilidad".

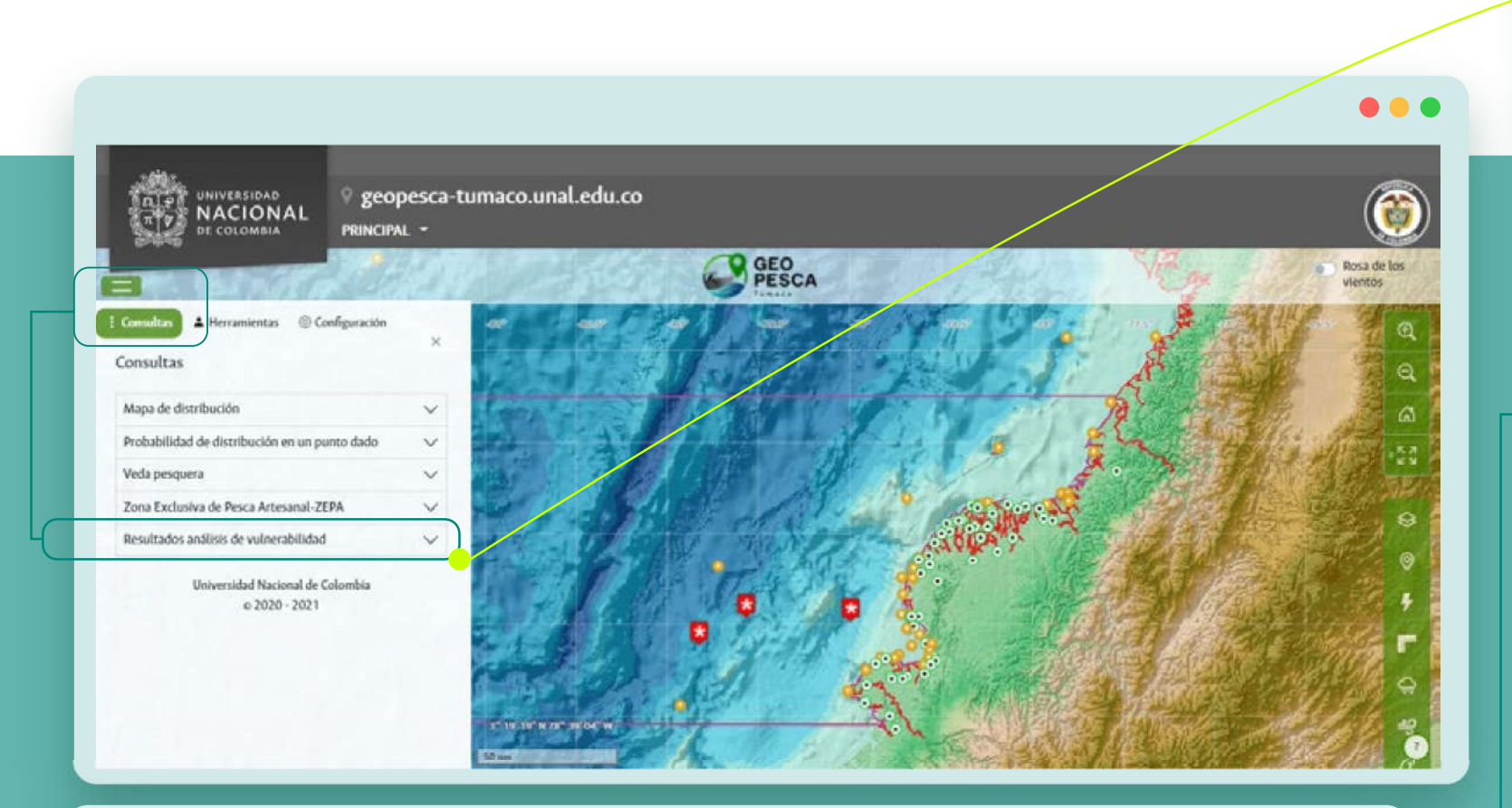

Fig. 3: Menú de consultas ubicado en el panel izquierdo del Geovisor "Geopesca Tumaco" donde se resalta la herramienta "Resultados análisis de vulnerabilidad".

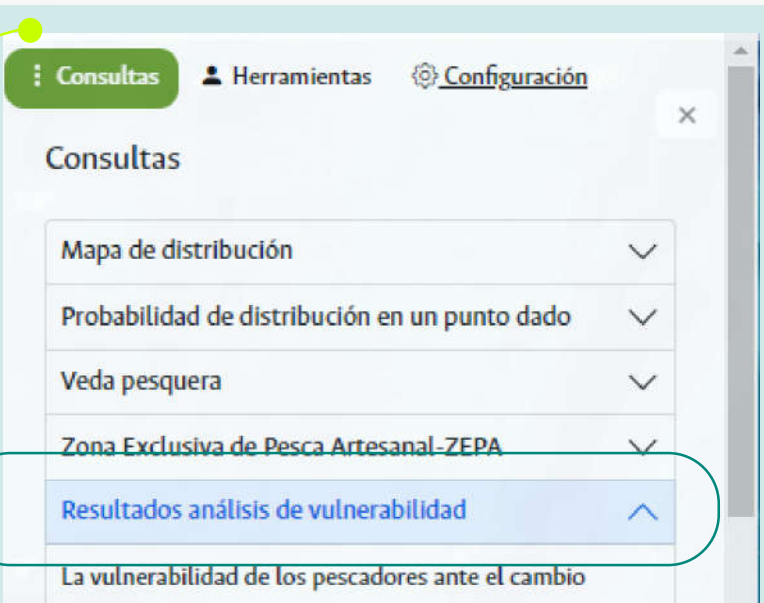

climático se puede entender como el nivel de exposición o riesgo que tienen los pescadores ante los cambios en la distribución de los peces, su sensibilidad (o posibilidad) a verse afectados por dichos cambios y el grado de capacidad de adaptación que tienen para hacer frente a estos efectos.

Mapa de distancias desde la costa

Fig. 4 Vista de la herramienta y del botón de activación de la información en el geovisor.

3

Las franjas de las distancias definidas desde la costa se observarán en la sección del mapa sobre el mar (figura 5) y en el panel izquierdo debajo del botón de activación de la herramienta, aparecerá una lista desplegable para seleccionar la especie con la cual desea consultar el nivel de vulnerabilidad de los pescadores (figura 5).

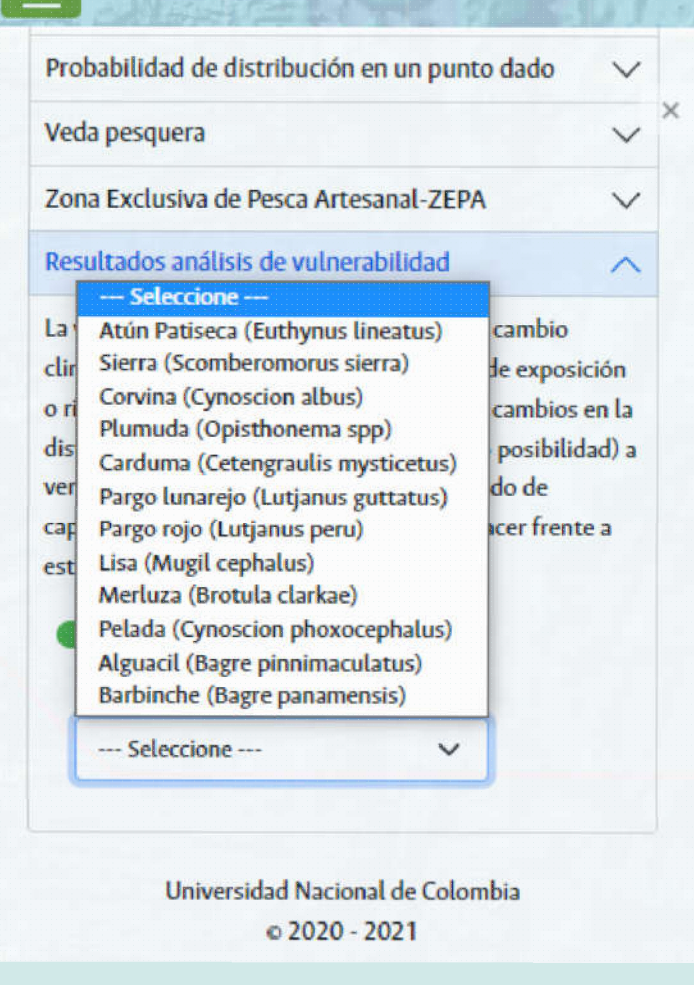

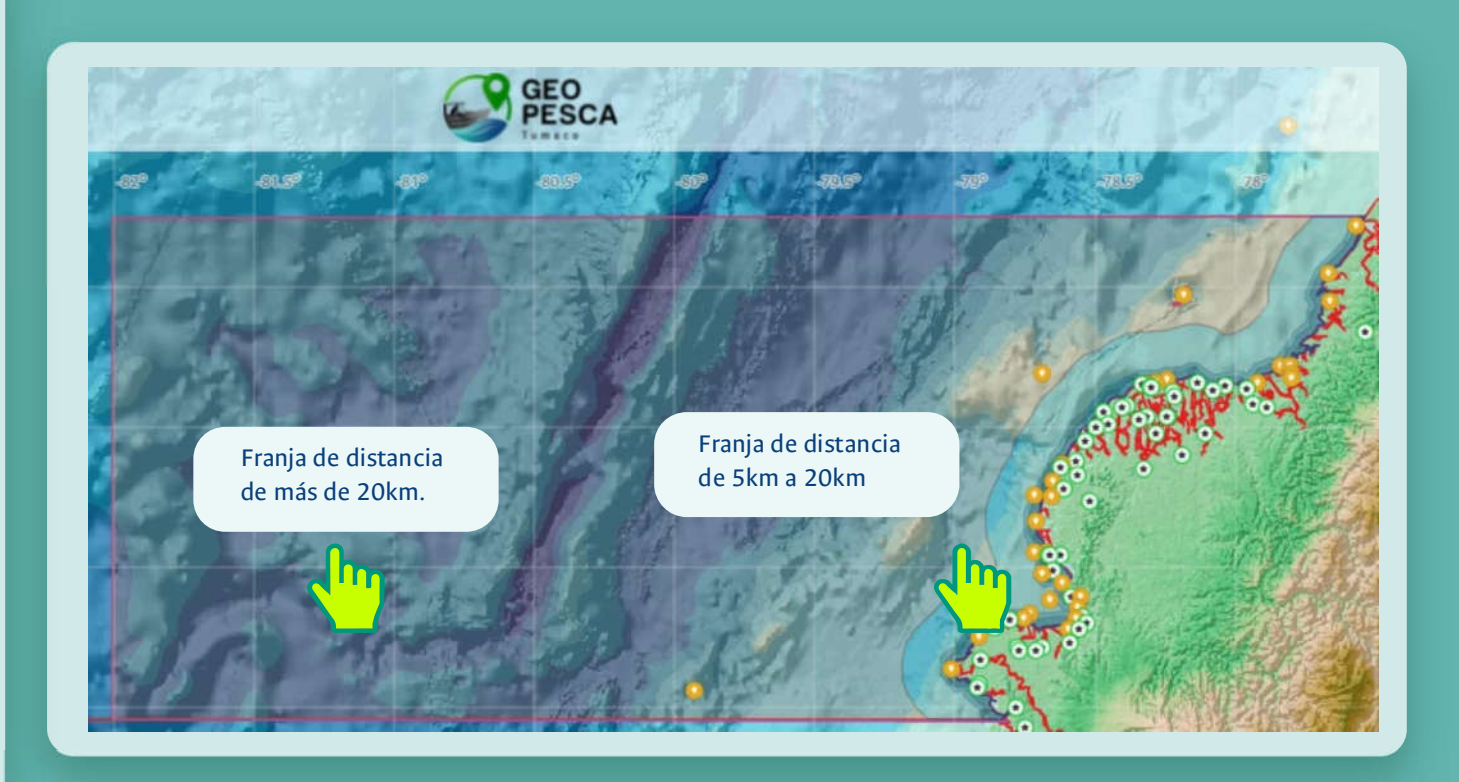

Fig. 5: Vista de las franjas de distancia desde la costa en el geovisor. En este ejemplo se muestran la franja de distancia desde 5km hasta 20 km de la costa y la franja de más de 20km de la costa.

4

5

Seleccione la especie que desea consultar de la lista desplegable que aparece en el panel izquierdo y seguido seleccione en el mapa la sección de distancia de interés. Aparecerán los resultados en el panel izquierdo (figura 6).

Para cambiar a otro rango de distancia puede dar clic sobre dichas franjas en el mapa (figura 5) y aparecerá en el panel izquierdo de la pantalla el nombre de cada distancia con los respectivos resultados de vulnerabilidad para la especie que haya seleccionado previamente. También puede cambiar la consulta a otra especie, seleccionándola en la lista desplegable de la herramienta.

6

Los resultados del nivel de vulnerabilidad se muestran resumidos en gráficos tipo torta (figura 6) para cada rango de distancia analizado y para cada especie.

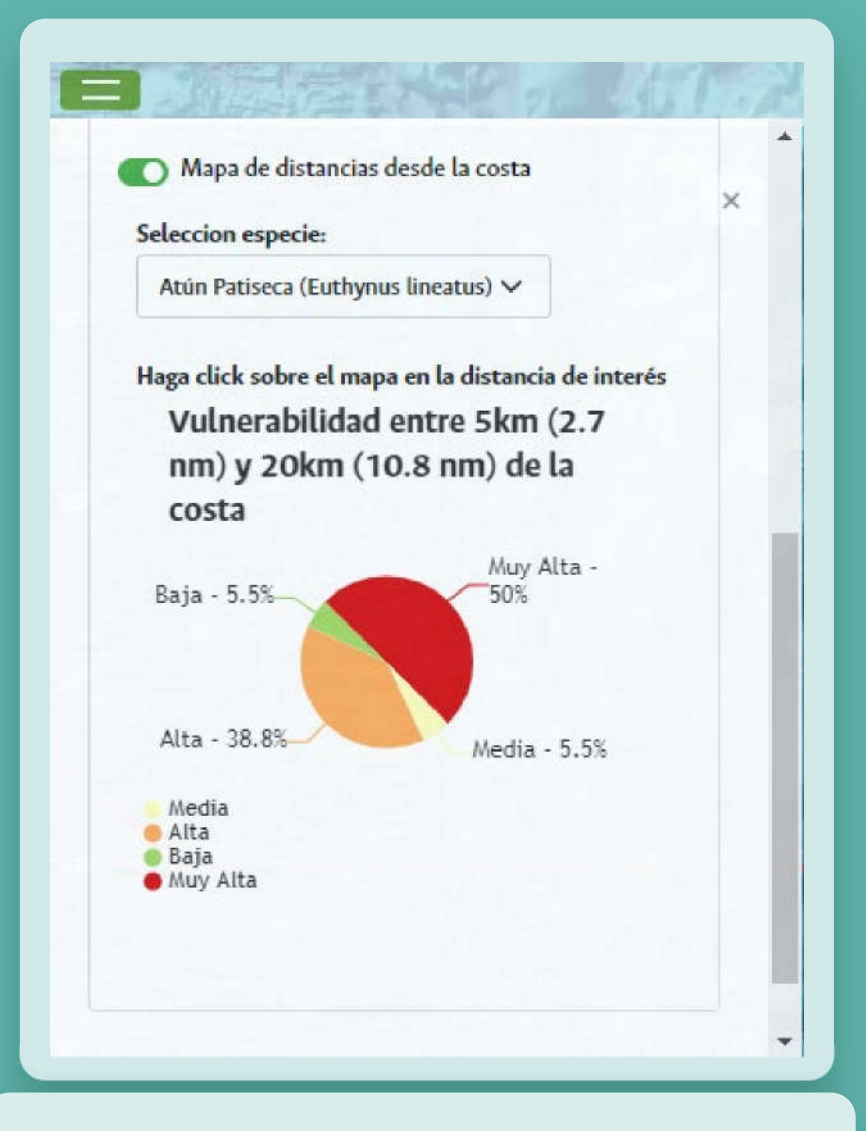

Fig. 6: Muestra de los resultados del análisis de vulnerabilidad por especie y distancias desde la costa.

#### MANUAL DE USUARIO DEL GEOVISOR GEOPESCA-TUMACO

### RESULTADOS ANÁLISIS DE VULNERABILIDAD

7

Para desactivar la herramienta, debe dar clic sobre el botón ubicado en el panel izquierdo del geovisor (figura 7).

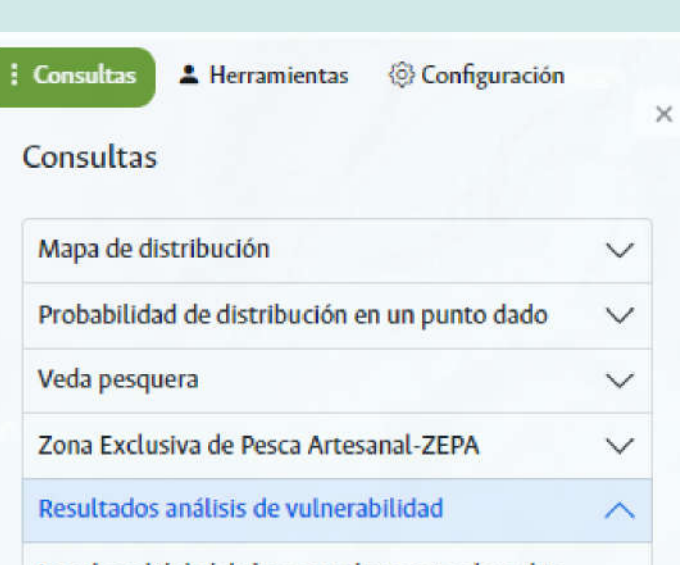

La vulnerabilidad de los pescadores ante el cambio climático se puede entender como el nivel de exposición o riesgo que tienen los pescadores ante los cambios en la distribución de los peces, su sensibilidad (o posibilidad) a verse afectados por dichos cambios y el grado de capacidad de adaptación que tienen para hacer frente a estos efectos.

Mapa de distancias desde la costa

Seleccion especie:

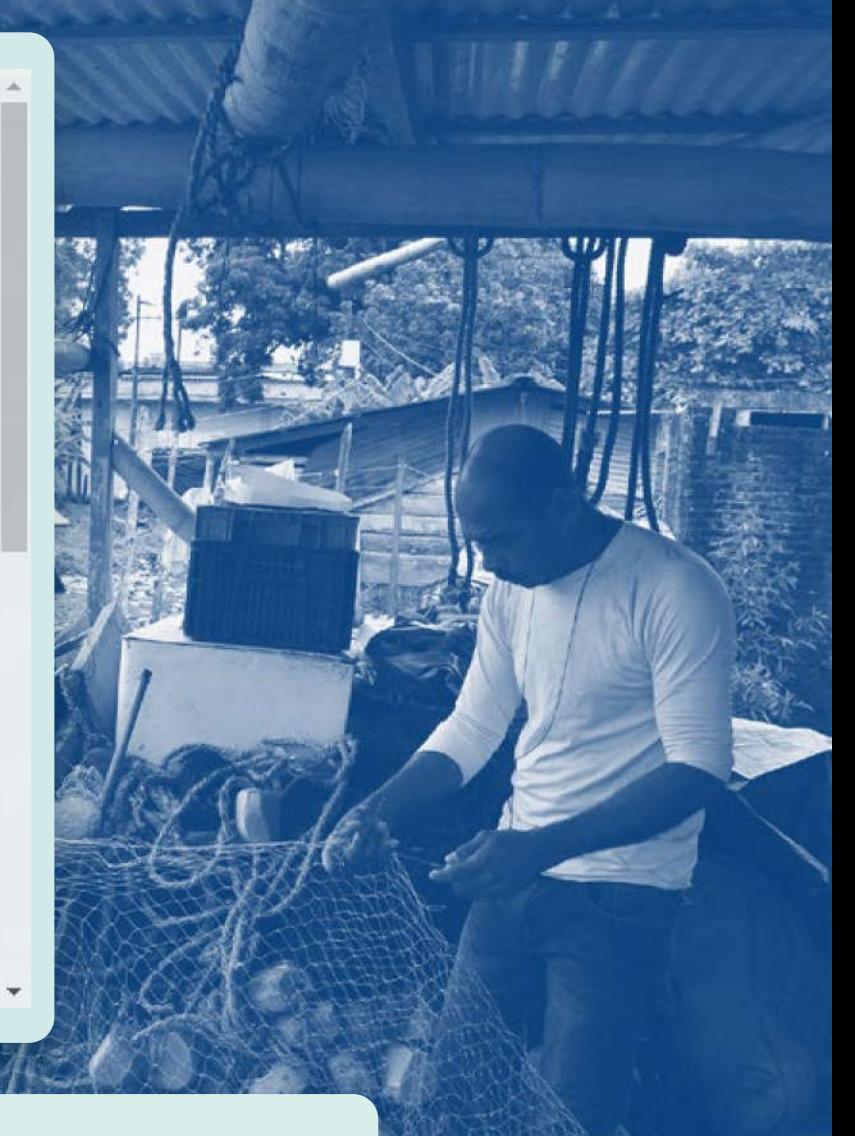

Fig. 7: Botón para desactivar la herramienta de análisis de vulnerabilidad.

Resultados:

Los resultados obtenidos con esta herramienta son los gráficos tipo torta donde se resume el nivel de vulnerabilidad de los pescadores de acuerdo con la especie que pescan y el sitio de pesca que usan según su ubicación desde la costa.

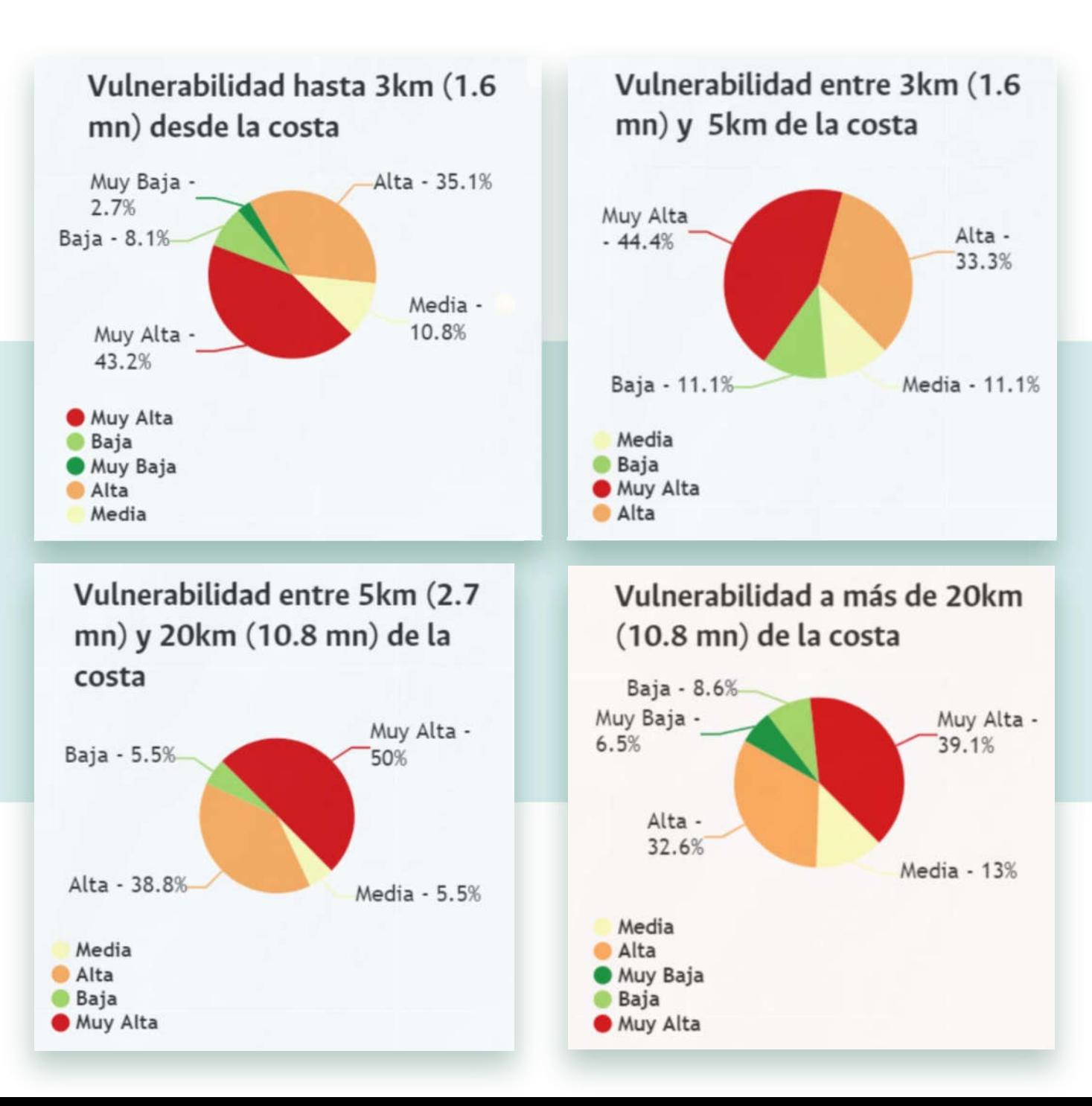

Para interpretar estos resultados, se presenta la siguiente guía:

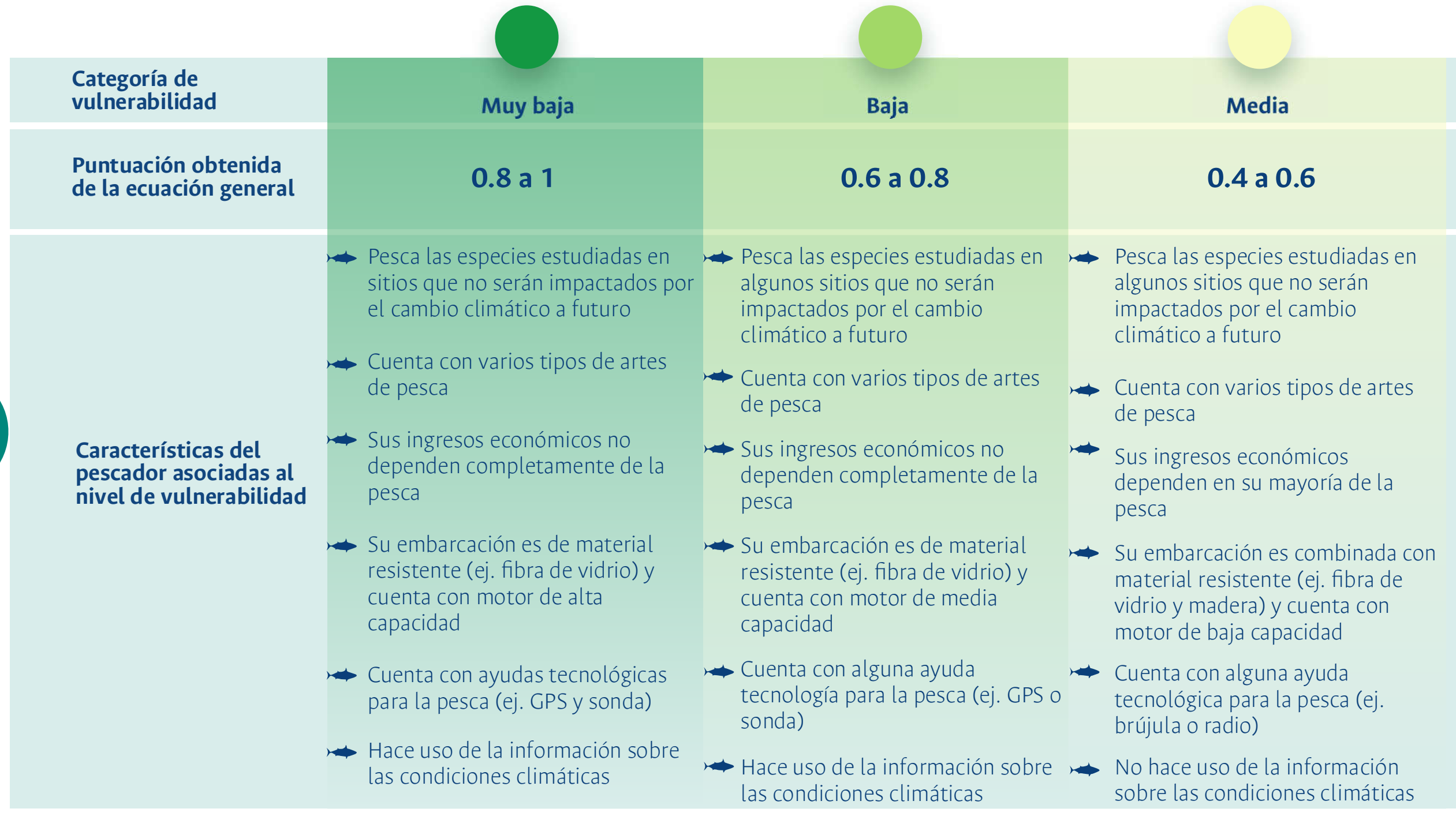

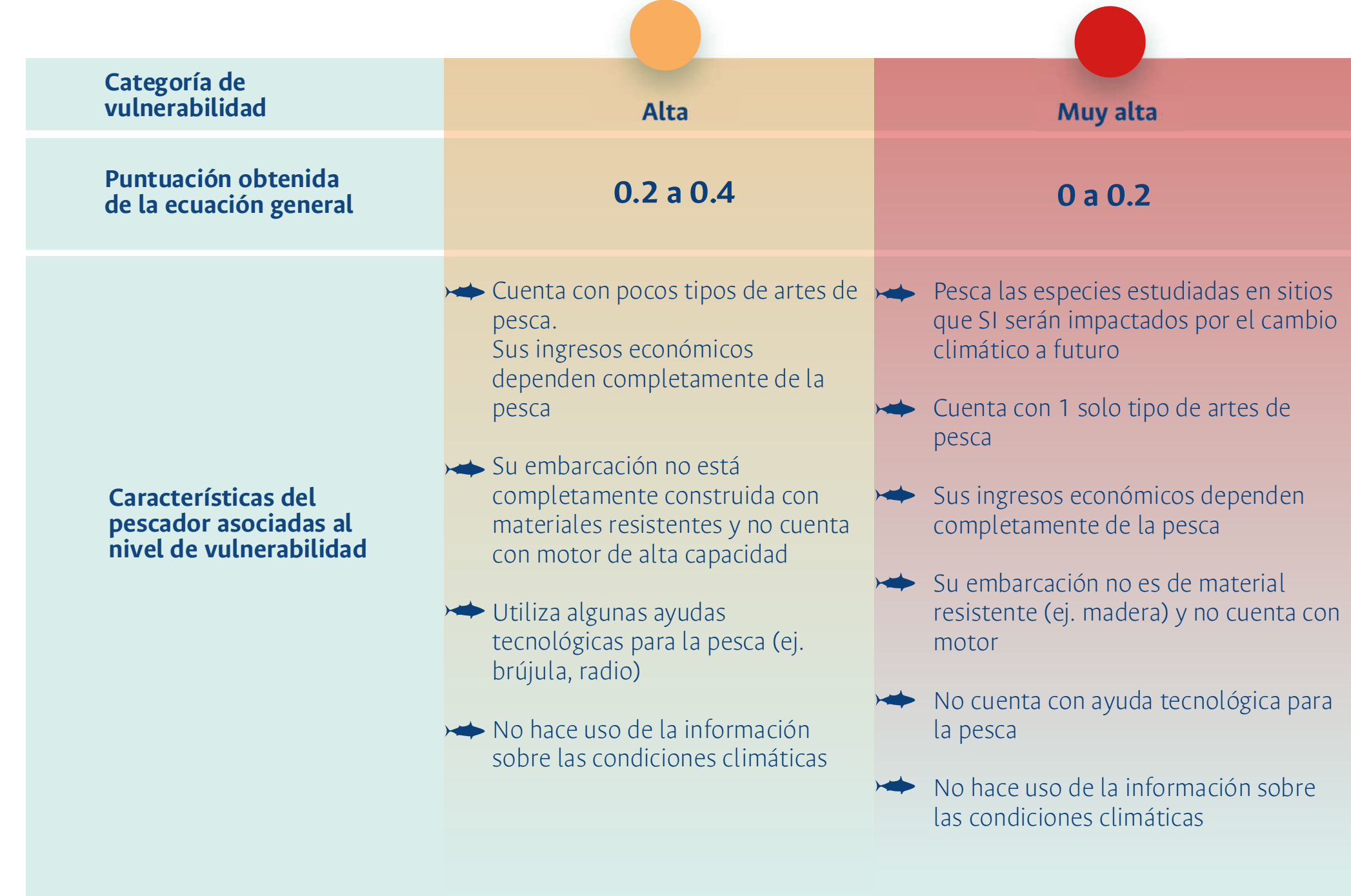

### AGRADECIMIENTOS

Este producto forma parte del proyecto de investigación "Evaluación de la vulnerabilidad y adaptación al cambio climático en la pesquería marina de Tumaco - Departamento de Nariño" ejecutado por el Grupo de Investigación en Recursos Hidrobológicos de la Universidad Nacional de Colombia Sede Palmira, con el apoyo del Instituto de Estudios del Pacífico de la Universidad Nacional de Colombia Sede Tumaco y financiado por el Ministerio de Ciencia, Tecnología e Innovación (Minciencias), con recursos de la Gobernación de Nariño, en el marco de la Convocatoria 818 de 2018 I+D+i NARIÑO mediante Contrato No. 80740-607-2019.

> Agradecemos a las instituciones, investigadores y colaboradores responsables de producir y brindar datos sobre las especies y las proyecciones para las variables oceanográficas presentes y futuras, sobre cambio climático. Expresamos nuestro especial agradecimiento a la comunidad pesquera de Tumaco y la región Pacífica nariñense por su valioso aporte con información, conocimiento y experiencias para esta investigación.

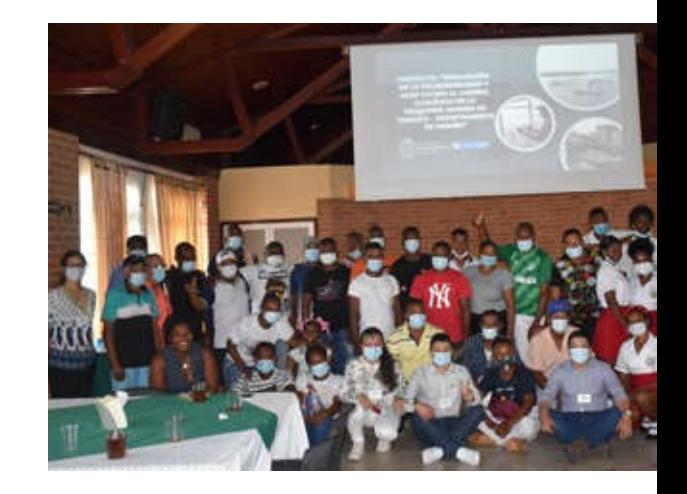

Alguacil **ContinueuTatus** 

> Pargo rojo Lutianus peru

Mugil cephalus

**Lisa** 

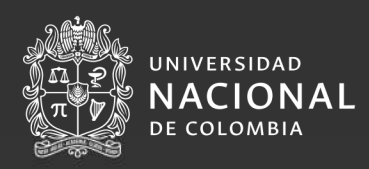

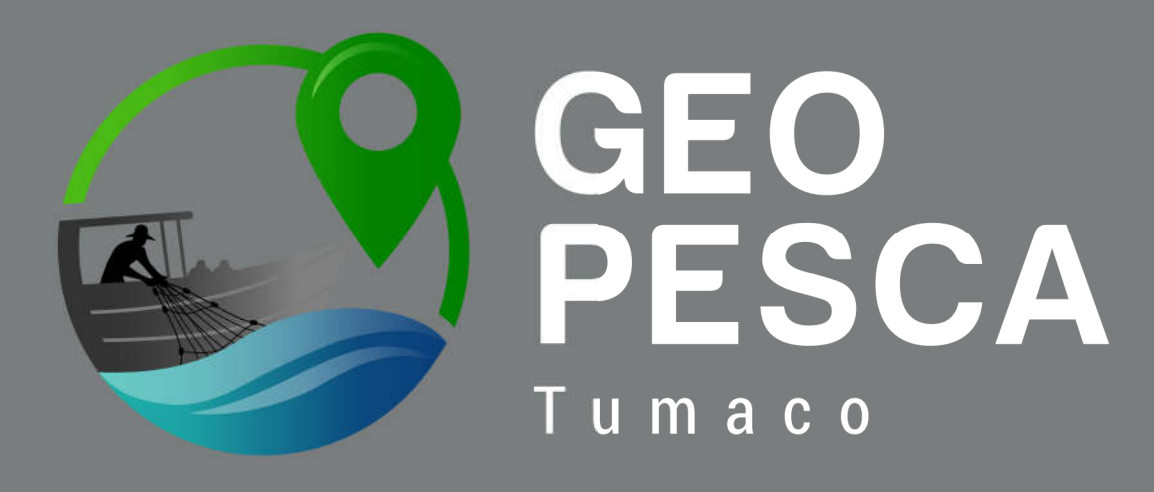

## Sistema de información geográfica

#### Organiza

Grupo de Investigación en Recursos Hidrobiológicos Facultad de Ingeniería y Administración **UNAL Sede Palmira.** 

#### Apoya

Instituto de Estudios del Pacífico, UNAL Sede Tumaco.

#### Financia

Ministerio de Ciencia, Tecnología e Innovación (Minciencias). CTO No 80740-607 de 2019. Convocatoria: 818-2018 I+D+i NARIÑO

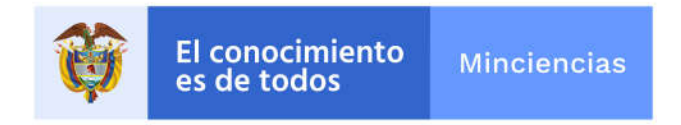